## **การแบ่งเนื้อหาและการตงชั้ ื่อไฟลบ์ ันทึกข้อมูลวิทยานิพนธ์**

ให้แบ่งเนื้อหาสำหรับการบันทึกข้อมูลวิทยานิพนธ์ และตั้งชื่อไฟล์ดังนี้

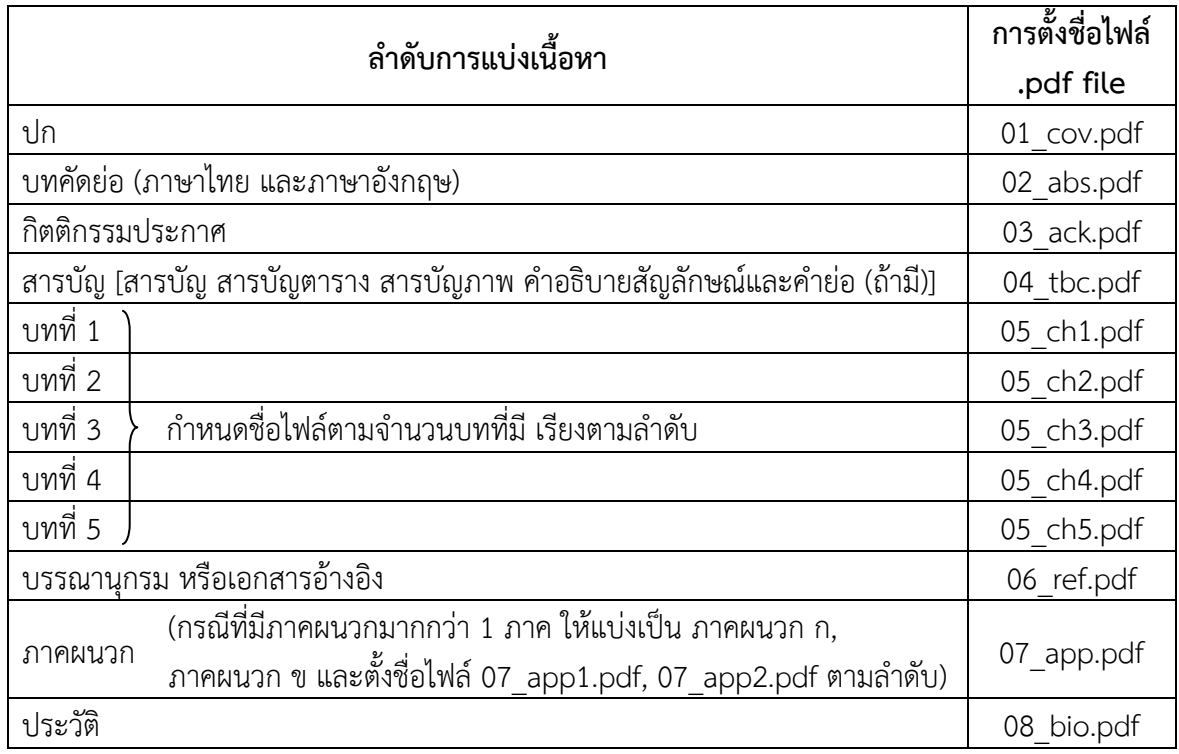

## **การส่งแผ่นซดีีบันทึกข้อมลวู ิทยานพนธ ิ ์**

ให้นักศึกษาบันทึกข้้อมูลด้วยโปรแกรมที่เป็น .doc และ .pdf file พร้อมทำ Bookmark โดยจัดส่งแผ่นซีดีแบบ CD-R 700MB/80MIN ขนาด 12 เซนติเมตร และแผ่นซีดีที่นําส่งบัณฑิตวิทยาลัย ต้องดําเนินการให้เรียบร้อยดังนี้

- 1. ผ่านการตรวจสอบและกําจัดไวรัสเรียบร้อยแล้ว
- 2. บรรจุในกล่องซีดี พร้อมทั้งปกซีดีที่มีข้อมูล ดังนี้

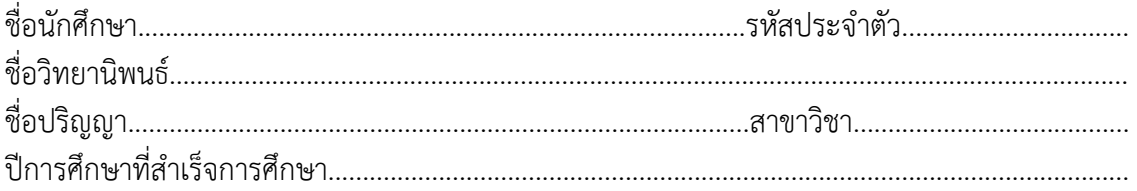

**หมายเหตุ** นักศึกษามาดูตัวอย่างกล่องใส่แผ่นซีดีได้ที่ให้บัณฑิตวิทยาลัย